## **Channel Partner Stock Release Later**

Channel Partner Stock– COMPAS Go

ns Industry, Inc. 2021 | Mark Kossbiel | Go To Market | May

**SIEMENS** 

**SIEMENS** 

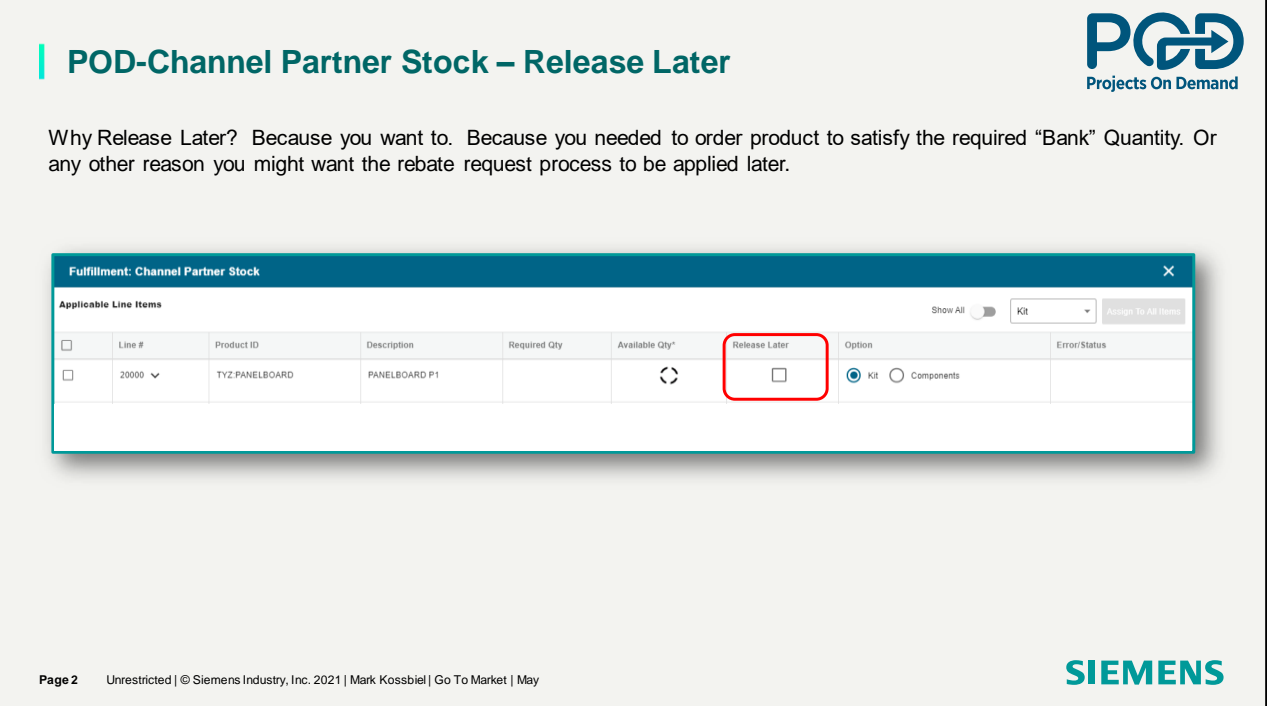

When and how to use Release Later.

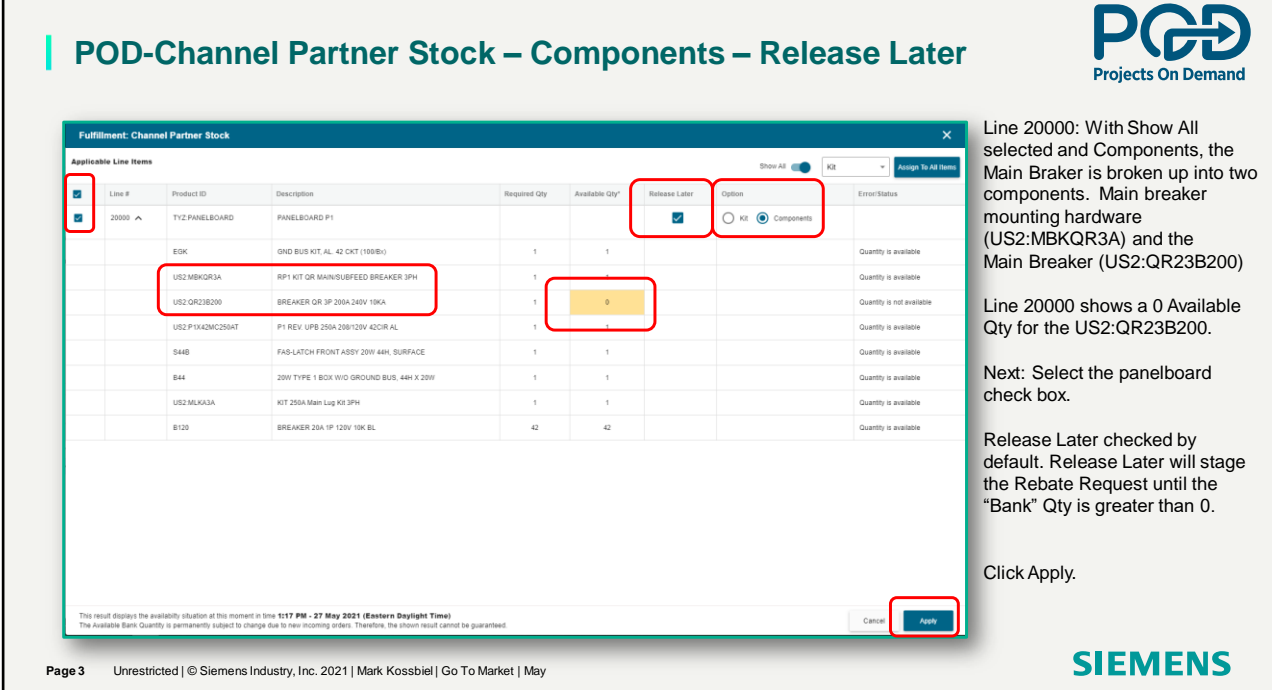

The Fulfillment screen shows a "0" for a catalog number. User should not submit. Release later will capture the Rebate Request. Click on Apply. User orders the missing catalog number into stock. The "Bank" updates the purchase. User can not process the Release later request.

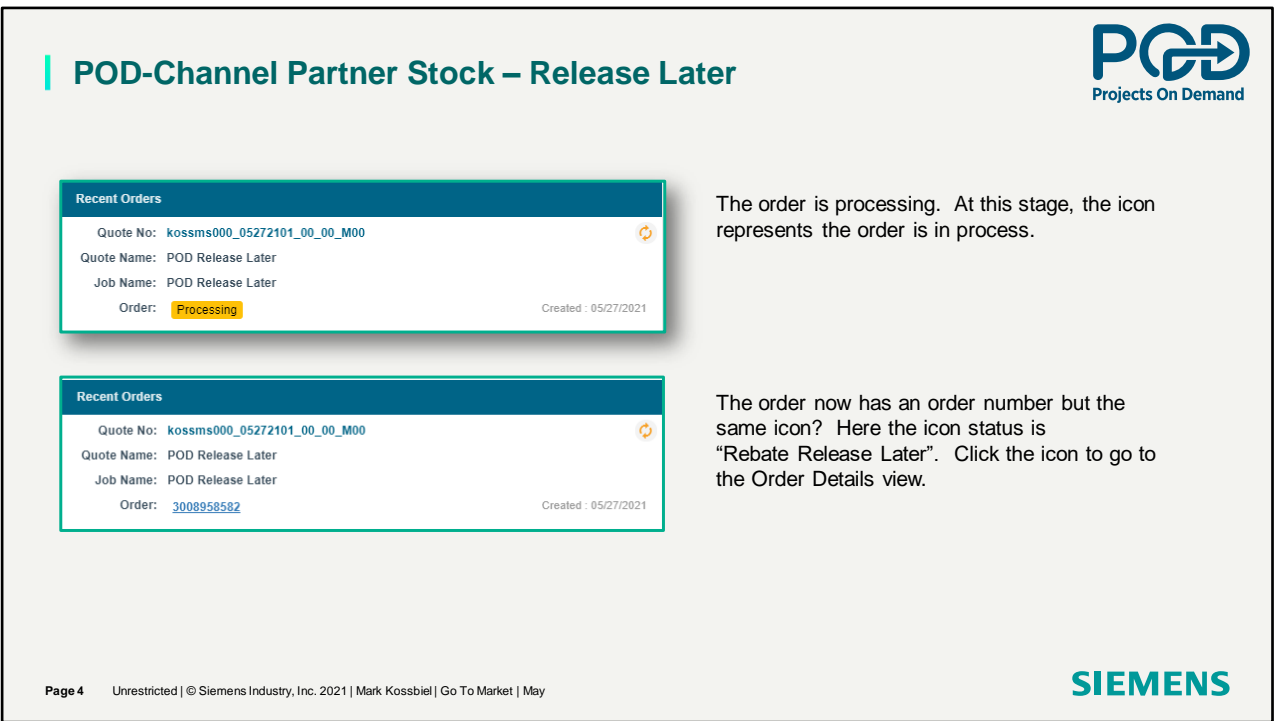

Note the order is processing and then provides an order number.

## **POD-Channel Partner Stock – Release Later**

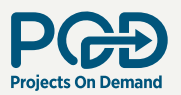

In the last video we talked about Export. Export provides detailed line-item pricing information. Because we selected Release Later, we now need to Reapply Fulfillment to process the Rebate Credit. Release Later is selected for different reasons. One of the reasons can be to replenish a out of stock item. If so, make sure the item was shipped and invoiced before Reapplying Fulfillment.

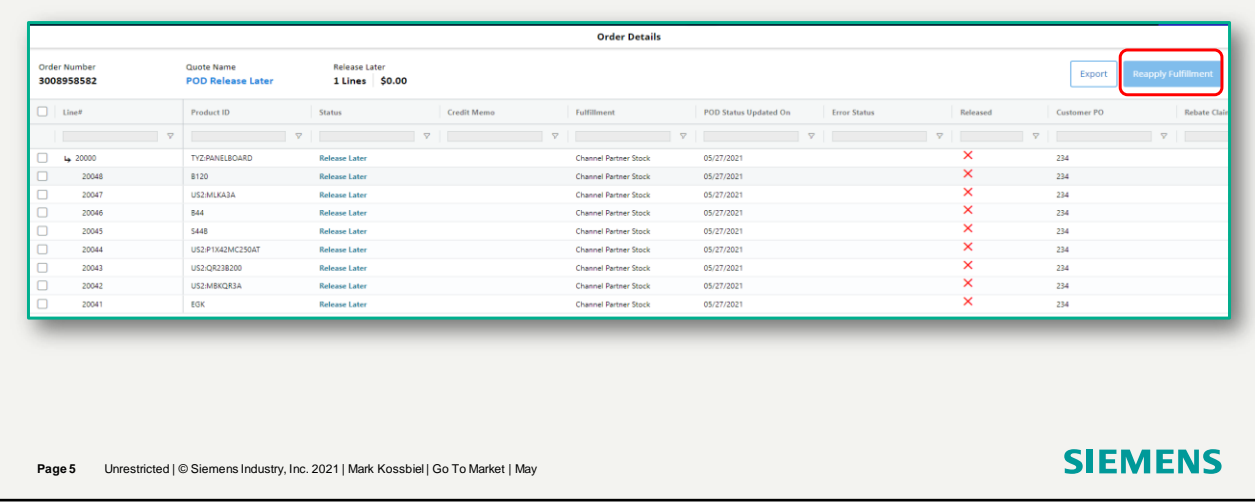

Clicking on the order icon will bring up the order details.

## **POD-Channel Partner Stock – Release Later**

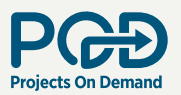

In the last video we talked about Export. Export provides detailed line-item pricing information. Because we selected Release Later, we now need to Reapply Fulfillment to process the Rebate Credit. Release Later is selected for different reasons. One of the reasons can be to replenish a out of stock item. If so, make sure the item was shipped and invoiced before Reapplying Fulfillment. **Select the lines and click on Reapply Fulfillment**

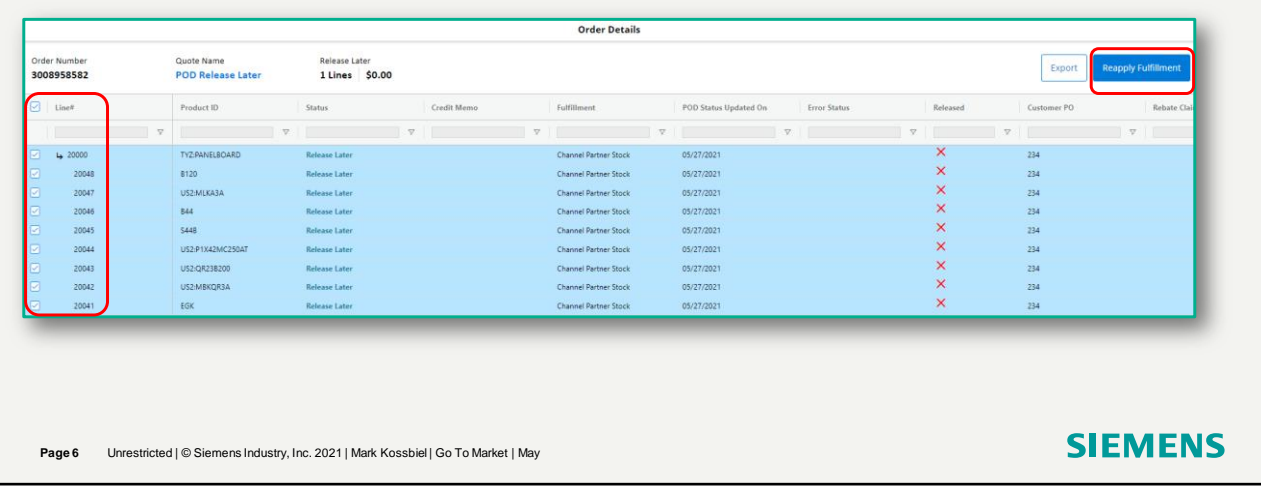

Click on the lines to enable the Reapply Fulfillment button.

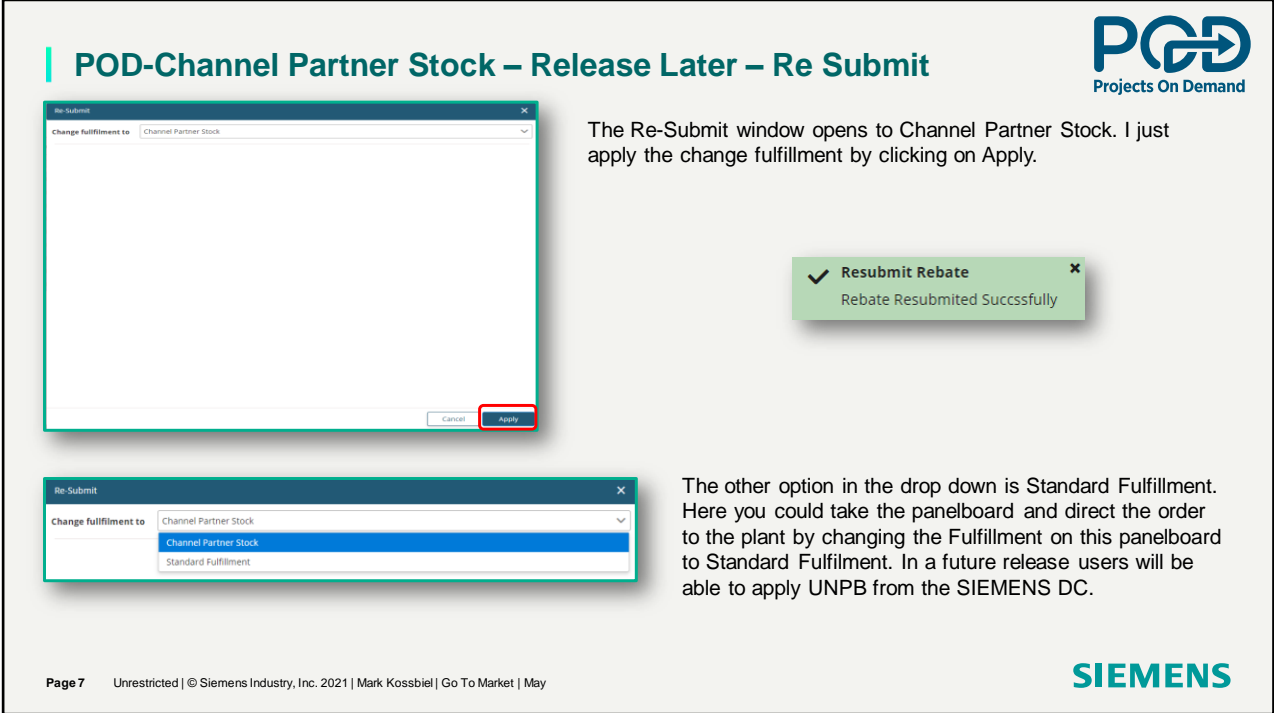

You are now updating the Rebate Request to Channel Partner Stock because the missing catalog number in now in stock.

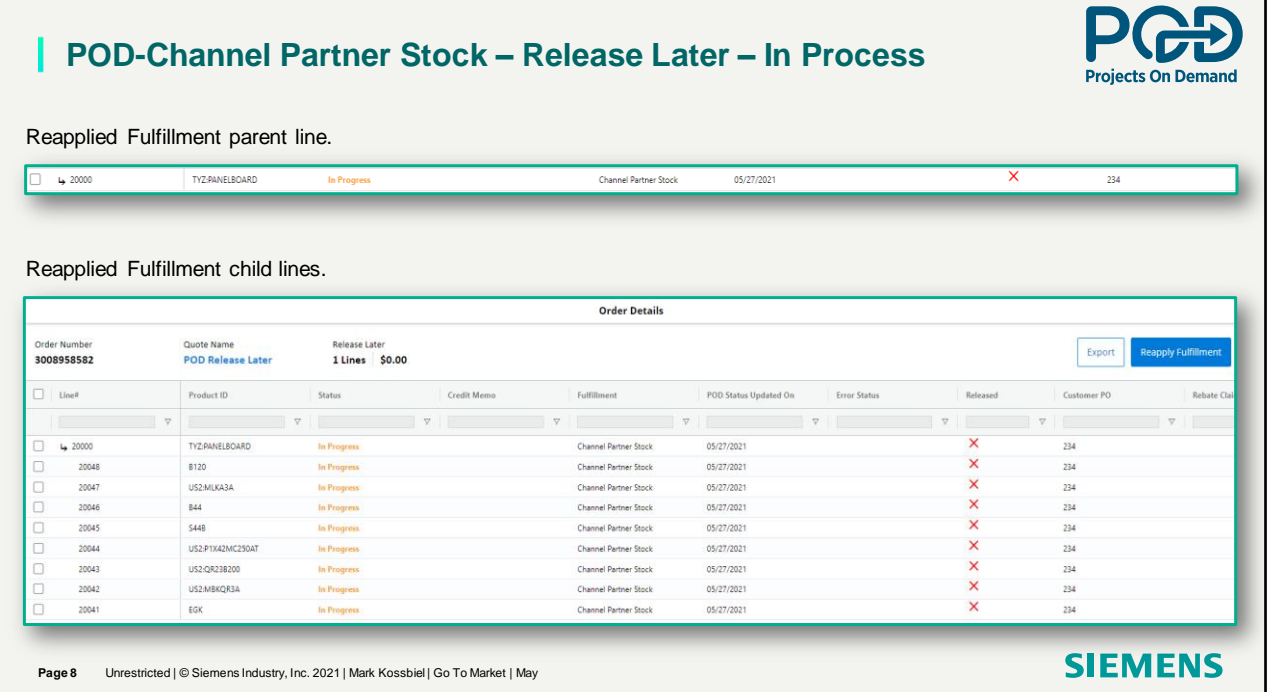

The request is processing. Order Details Stats is In Progress.

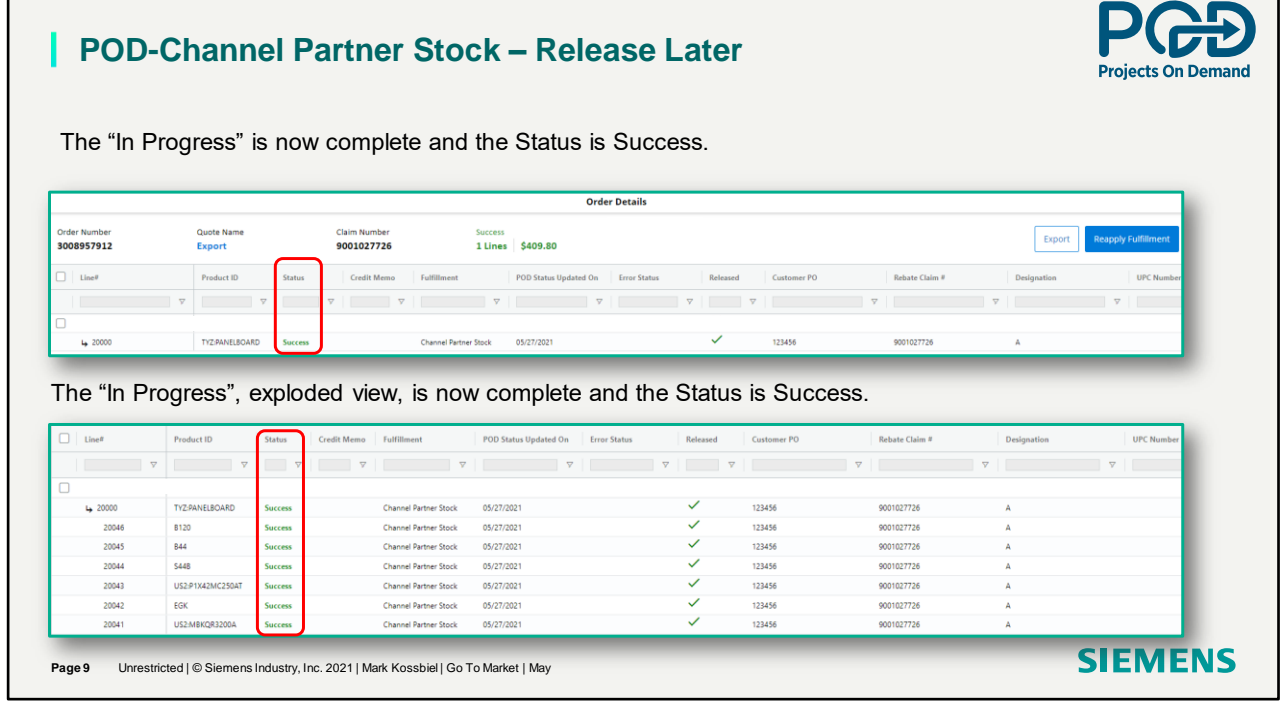

Complete. Credit Request is a Success.

г

٦

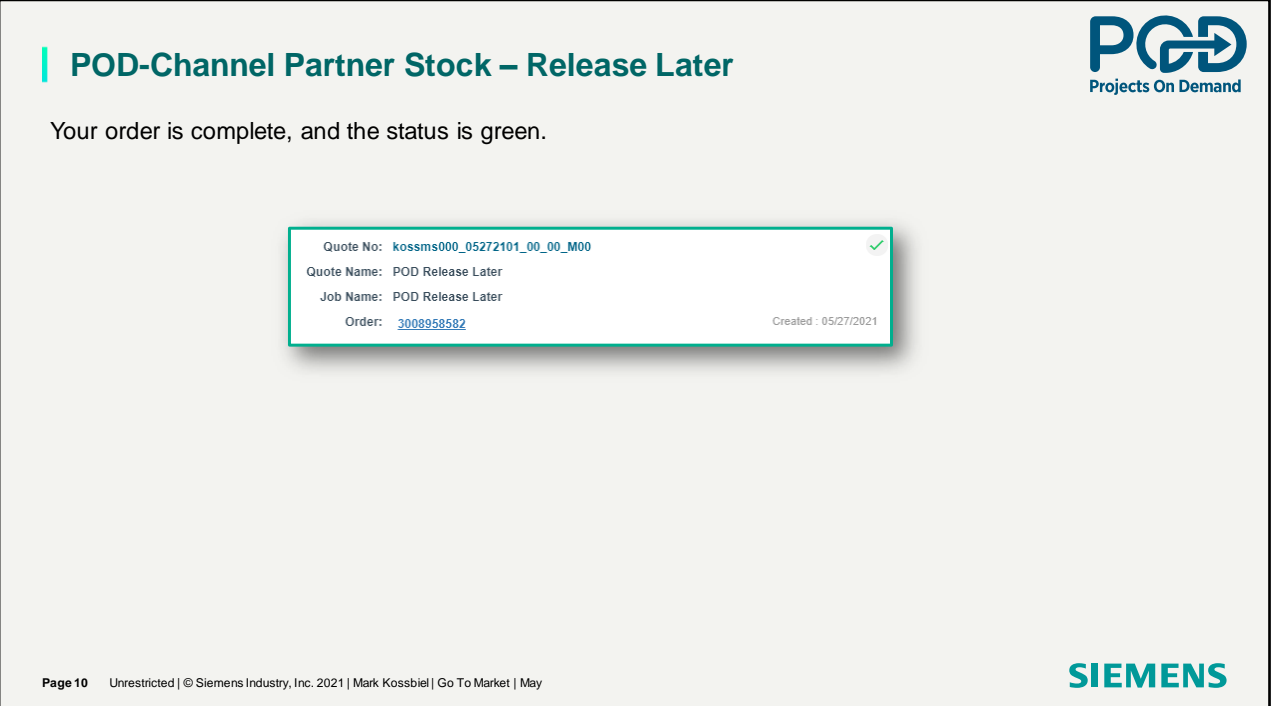

Now the icon is a Green check mark indicating a successful Rebate Credit request.

## **Channel Partner Stock Release Later**

Thank You for your time in reviewing Channel Partner Stock.

021 | Mark Kossbiel | Go To Market | Ma

**SIEMENS** 

**SIEMENS**